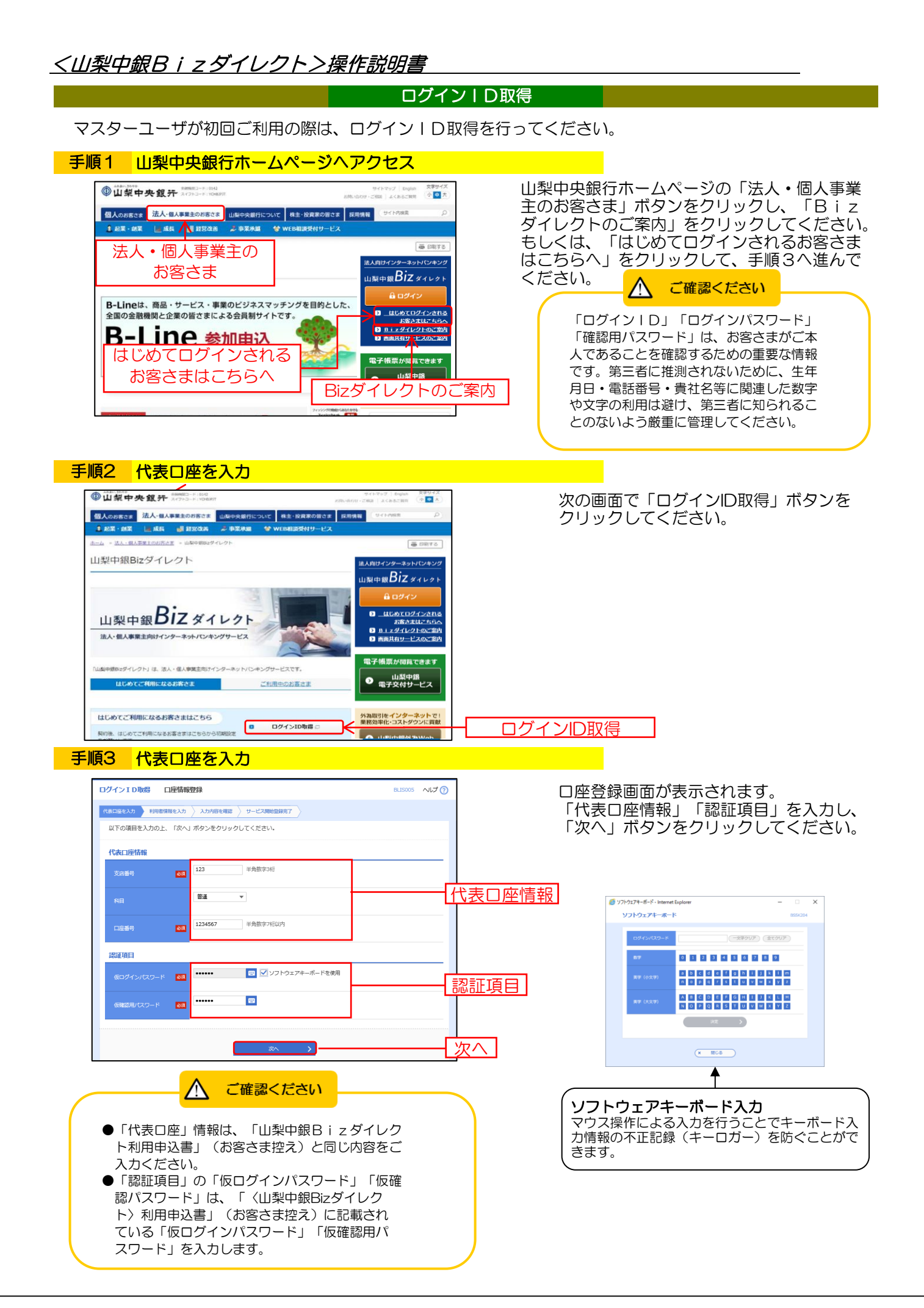

## <mark>手順3 利用者情報を入力</mark>

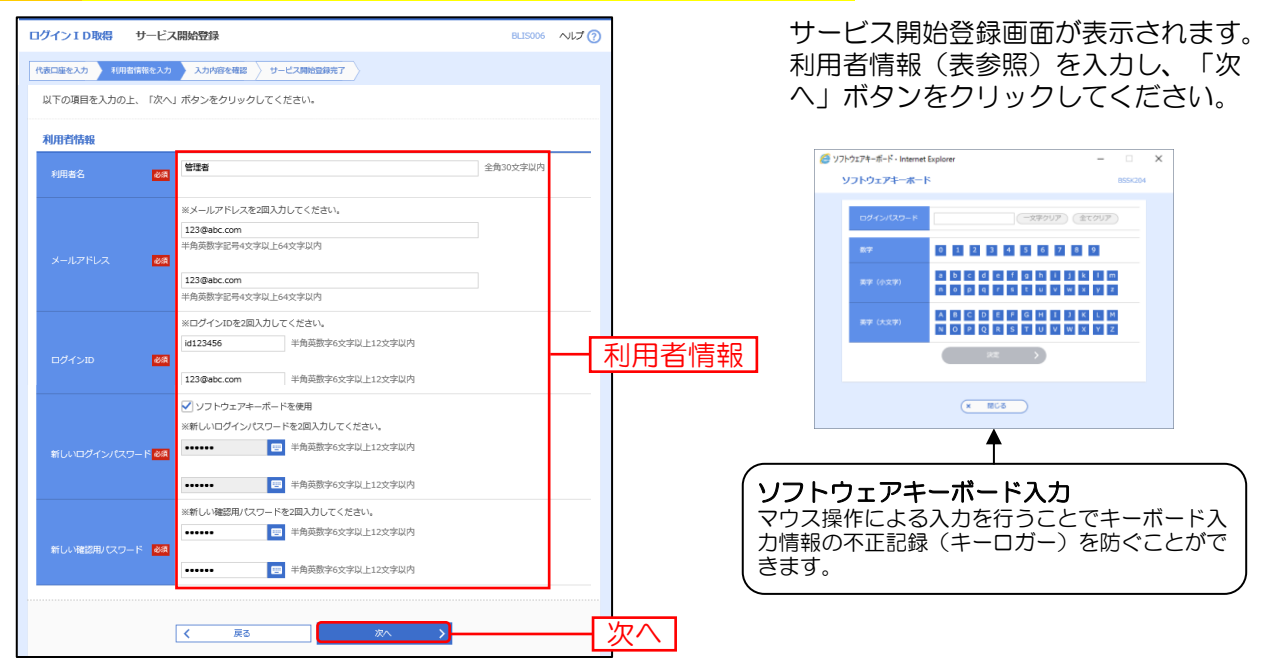

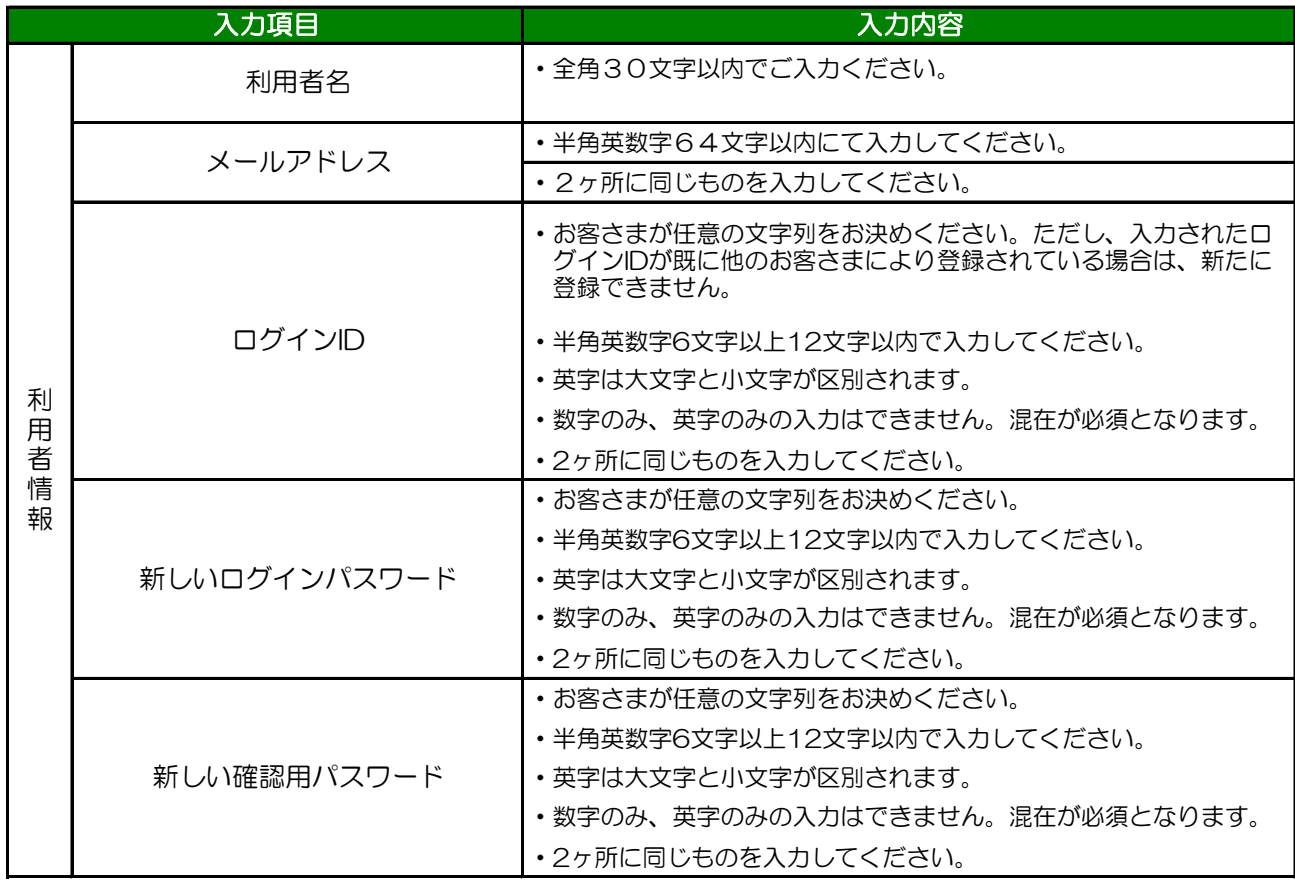

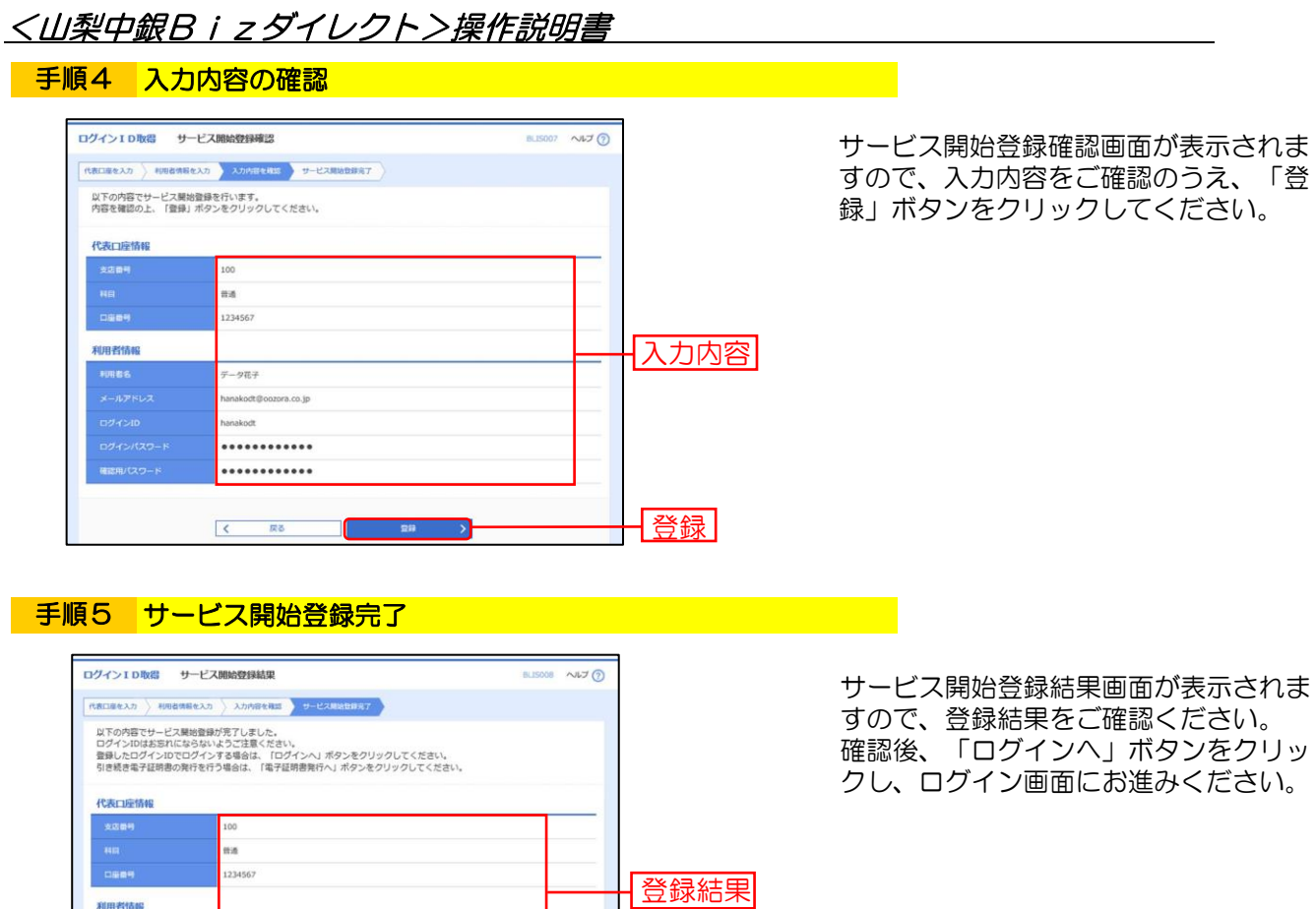

ログインへ

利用者情報 42

ータ花子 nakodt@ anakod ........... ............  $\Box$  $\sqrt{2}$ 

┑